#### **Overloaded Methods in Babel**

## Tammy Dahlgren, Tom Epperly, Scott Kohn, and Gary Kumfert

**Center for Applied Scientific Computing** 

### **Common Component Architecture Working Group**

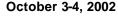

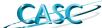

This work was performed under the auspices of the U.S. Department of Energy by the University of California, Lawrence Livermore National Laboratory under Contract No. W-7405-Eng-48.

**UCRL-PRES-150373** 

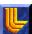

### **Agenda**

- Background
- SIDL Example
- Generated Impl Names
- Generated Stub Names
- More information

### What is method overloading?

Method overloading is the object-oriented practice of defining more than one method in a class with the same name but different signatures.

CASC TLD 3

### Why is it useful?

Method overloading allows convenient reuse of a method name when the underlying implementation varies based on the arguments.

## As an example, below is a snippet of SIDL associated with a simulation.

# Glue code can then be generated for each supported language from the SIDL file.

TLD 5

CASC

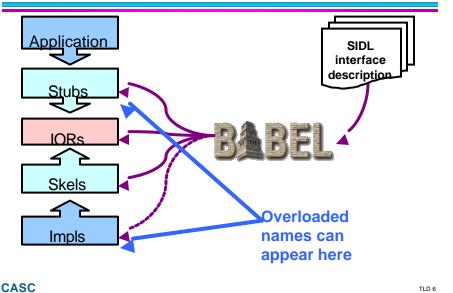

# Generated Stub method names used by the caller depend upon language support.

| Lang.   | init              | init[FromRestart]            |
|---------|-------------------|------------------------------|
| С       | Simulation_init   | Simulation_initFromRestart   |
| C++     | init              | init                         |
| Python  | init              | initFromRestart              |
| F77/F90 | Simulation_init_f | Simulation_initFromRestart_f |
| Java    | init              | init                         |

CASC TLD7

# Similarly, Impl method names depend upon language support.

| Lang.   | init                 | init[FromRestart]               |
|---------|----------------------|---------------------------------|
| С       | impl_Simulation_init | impl_Simulation_initFromRestart |
| C++     | init                 | init                            |
| Python  | init                 | initFromRestart                 |
| F77/F90 | Simulation_init_impl | Simulation_initFromRestart_impl |

## For more information, refer to the documentation and examples.

#### • Babel User's Guide

— Contains an example SIDL file (in section 3.4.4) that is used by the language binding chapters to illustrate how each language calls the methods.

#### Examples

— The regression tests' overload subdirectory contains code for each of the supported languages.